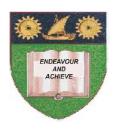

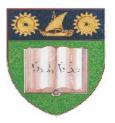

# THE MOMBASA POLYTECHNIC UNIVERSITY COLLEGE

# (A Constituent College of JKUAT)

(A Centre of Excellence)

# Faculty of Engineering & Technology

DEPARTMENT OF COMPUTER SCIENCE & INFORMATION TECHNOLOGY

DIPLOMA IN INFORMATION COMMUNICATIONTECHNOLOGY (DICT 10M)

EIT 2303: WEB DESIGN

SPECIAL/SUPPLEMENTARY EXAMINATION SERIES: OCTOBER 2012
TIME: 2 HOURS

#### **Instructions to Candidates:**

You should have the following for this examination

- Answer Booklet

This paper consist of FIVE questions

Answer question **ONE** and any other **TWO** questions Maximum marks for each part of a question are as shown This paper consists of THREE printed pages

# SECTION A (COMPULSORY)

| Question | One ( | (20) | marks |
|----------|-------|------|-------|
|          |       |      |       |

- a) Explain how variables are defined in Java Script.
- (2 marks)

b) State where a Java Script can be placed.

- (2 marks)
- c) Write a JavaScript containing function that will accept user name and display a welcome message containing the user name. (4 marks)
- d) List HTML code to display the following on a form.

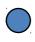

Male

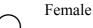

(6 marks)

e) Describe **THREE** ways that can be used to store the following values: HTML, Jscript and C++ in an array called subject. (3 marks)

## **SECTION B (Answer Any Two Questions)**

### Question Two (20 marks)

- a) Explain the following attributes of <form> tag and list the values and attributes can take.
  - i) Method
  - ii) Action

(6 marks)

- b) With aid of example, explain the use of the following Java Script Operators:
  - i) &&
  - ==
  - iii) = = =
  - iv)
  - **v**) !

(10 marks)

c) List any **FOUR** factors you should consider when designing web page.

(4 marks)

#### **Question Three (20 marks)**

a) State any SIX JavaScript data types.

(3 marks)

**b)** Describe conditional operator as used in Jscript.

(2 marks)

c) Explain repetition structured used in Jscript.

(10 marks)

d) Differentiate between write and alert methods giving an example of each.

(5 marks)

#### **Question Four (20 marks)**

a) Write HTML codes to generate the following

#### **Fruits**

- Banas
- **Oranges**

Mangoes **Vegetables** I. **Tomatoes** II. Cabbages III. Beans (8 marks) **b)** Explain the term "Frame Set" (2 marks) c) Explain the following: i) Server-side script ii) Client-side script iii) CGI iv) Cascading Style sheet v) Script Engine. (6 marks) **Question Five (20 marks)** a) Describe the purpose of the **THREE** JavaScript popup windows. (6 marks) **b)** Explain the following: i) HTML ii) XML (4 marks) c) List FOUR major differences between XHTML and HTML. (4 marks) d) Write html code that will divide a webpage into three windows with each window displaying a different HTML document as shown below: (4 marks)

| e) | With aid of example, explain what you understand by empty element tage. | (2 marks) |
|----|-------------------------------------------------------------------------|-----------|
|----|-------------------------------------------------------------------------|-----------|